# **Proposta di progetto IUM: HiFiRooms**

# **Descrizione dell'applicazione**

Quando si ricerca una casa tipicamente si visualizzano le foto presenti nei siti immobiliari che non garantiscono una facile interpretazione degli spazi, ad esempio a causa di qualità scadente delle foto, lenti grandangolari, un'inquadratura scorretta e altri fattori che non garantiscono una fedele rappresentazione della casa.

Soprattutto per chi è impossibilitato a visitare la casa di persona, questi dettagli sono fondamentali per dare un giudizio sulla proprietà.

In risposta a tale problema si vuole realizzare un'interfaccia che permetta la visualizzazione delle case tramite un tour virtuale composto da immagini equirettangolari (ovvero immagini a 360°)

# **Requisiti**

- l'applicazione deve consentire all'utente di ricercare le proprietà in base a determinati filtri quali prezzo, posizione, popolarità e fornendone una geolocalizzazione tramite google maps

- l'applicazione deve fornire la possibilità di visualizzare le foto e informazioni delle proprietà

- l'applicazione deve fornire un'interfaccia che permetta all'utente di effettuare un tour virtuale della proprietà

- il tour deve consentire la visualizzazione delle stanze dell'immobile sia in modalità live sia tramite un menu' di selezione delle stanze

- l'applicazione dovrà consentire la visualizzazione del tour in modalità 'street view' sia da mobile che desktop

- da mobile l'app dovrà garantire anche l'integrazione con i visori per la realtà virtuale tramite la visione stereoscopica

## **Identificazione delle categorie di utenti**

### **Battista Brampton (Expert Property Valuer)**

Battista è un quarantenne single in carriera. Si è diplomato presso un istituto tecnico economico e ha conseguito la laurea in 'property valuation' presso l'università NSW TAFE a Sydney.

Il suo lavoro consiste nel dare una valutazione alle proprietà in base al valore di mercato, in uso, liquido e al valore di investimento, come comandano gli standard della valutazione professionale USPAP.

Battista è socio in affari col fratello, che possiede un'agenzia immobiliare, ed è sempre in viaggio per il mondo per procurargli le migliori occasioni.

Battista è costretto a vedere le case di persona, perchè sugli attuali siti l'affidabilità delle foto presenti non consente una valutazione conforme agli standard di professionalità che vuole garantire.

Per il lavoro di Battista viaggiare è fondamentale, ma si rende conto che se dovesse basarsi unicamente sulla visita di persona delle case, non avrebbe modo di visitare tutte le proprietà interessanti che è riuscito a identificare nelle sue ricerche.

E' infatti alla ricerca di strumenti tecnologici che gli permettano un'accurata valutazione dovunque si trovi.

#### **Katiusha Feofanova (studentessa erasmus)**

Katiusha è una studentessa di CTF che ha appena compiuto 21 anni e partirà a breve in erasmus. E' una ragazza molto disorganizzata, infatti tende a procrastinare e fa tutto all'ultimo momento. E' sempre in crisi quando si tratta di prendere decisioni importanti: infatti, poichè è sempre in ritardo, necessita di soluzioni rapide ed efficaci.

Dato che non ha tempo per andare a visitare le case e non si fa convincere dalle sole foto delle case presenti nei siti, vorrebbe uno strumento che le dia una visione più realistica e affidabile della stanza in cui andrà ad abitare.

### **Uso dell'applicazione**

#### **Scenario 1**

Il fratello di Battista ha rilevato da poco una rinomata azienda immobiliare, e vorrebbe che Battista valutasse il maggior numero di case nel minor tempo possibile per non ritardare ulteriormente l'avvio dei lavori. Poichè ora Battista deve operare su una vastissima zona, nel poco tempo che gli è rimasto, non riuscirebbe a valutare tutte le case coi metodi usuali.

Ma con HiFiRooms, indipendentemente da dove si trova, può in modo efficace esaminare e valutare tutte le proprietà in un tempo ragionevole.

In poco tempo Battista è riuscito a far avere al fratello una valutazione di tutte le proprietà assegnategli.

#### **Scenario 2**

Il tempo stringe, infatti ad una settimana prima della partenza in erasmus, Katiusha non ha ancora trovato un alloggio: le foto delle stanze sui siti consigliati dalla sua università non la convincono affatto. L'efficacia di presentazione di HiFiRooms le è congeniale, durante la ricerca del suo appartamento ideale, per fare una scelta sicura. Felice del risultato, non vede l'ora di iniziare la sua esperienza erasmus nella sua casa ideale.

### **Modello dei task**

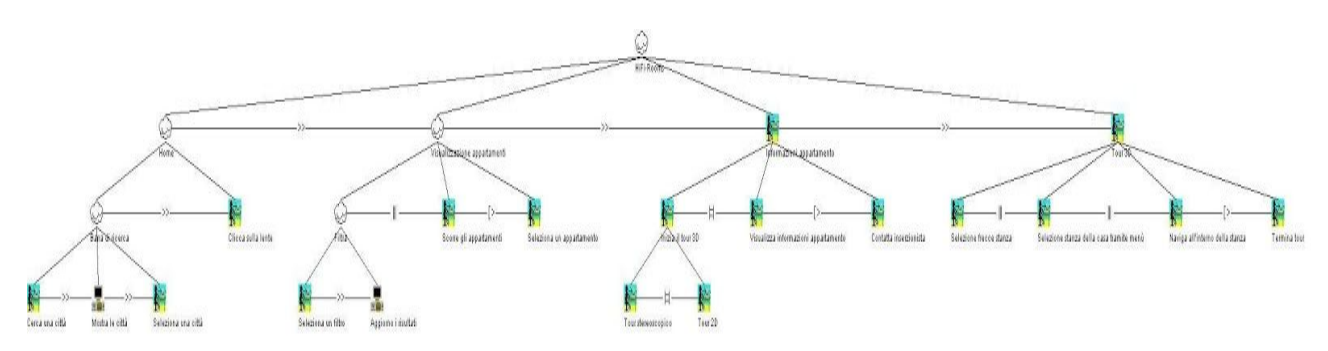

https://drive.google.com/open?id=0B3niG1GtrCeQaFZjX2daVTVtM2s

# **Prototipo a bassa fedeltà**

**1. Home**

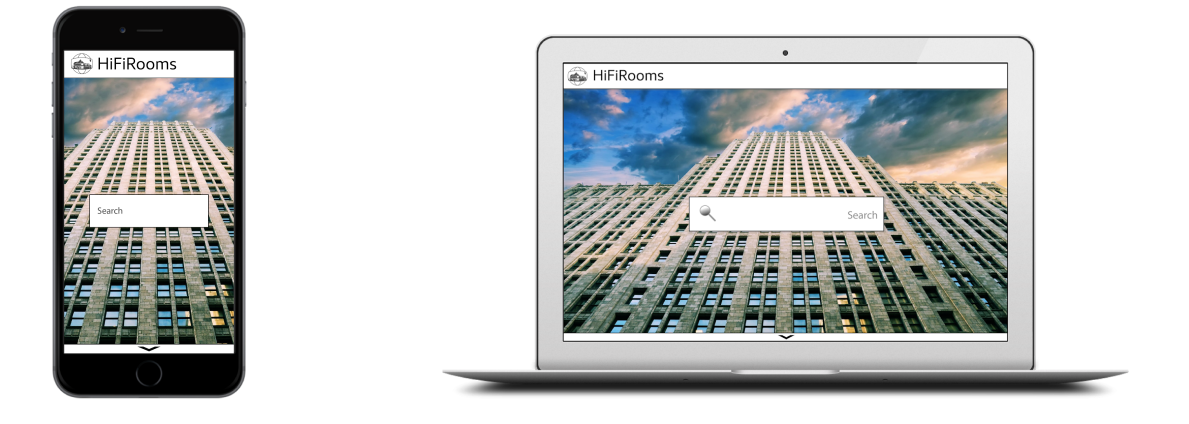

L'utente può digitare nella barra di ricerca la città in cui vuole ricercare una proprietà: mentre scrive, l'applicazione fornisce dei suggerimenti riguardo le città disponibili.

Se l'input dell'utente non corrisponde a nessuna città disponibile, l'applicazione restituirà un apposito messaggio di segnalazione.

### **2. Ricerca con filtri**

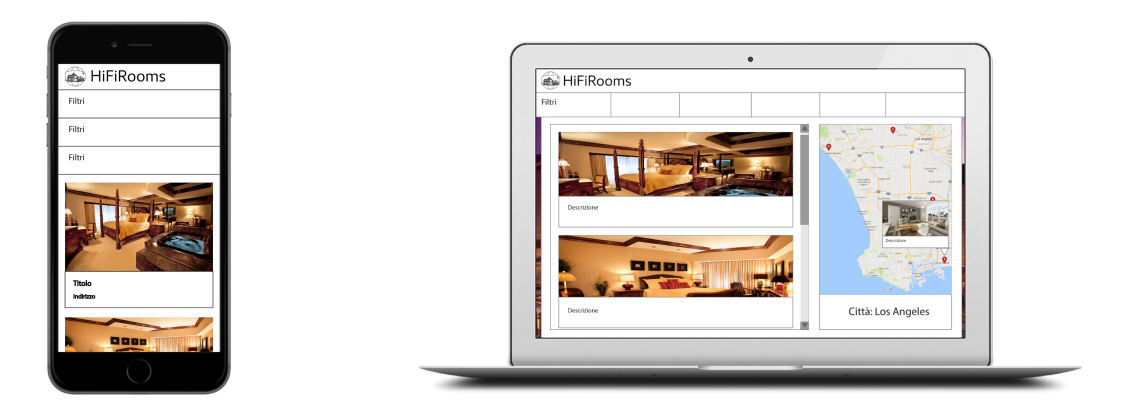

In base alla città selezionata verrà mostrata una schermata di ricerca avanzata, nella quale sarà possibile utilizzare dei filtri e la selezione diretta tramite mappa o lista delle proprietà.

Nella sezione della mappa sarà possibile visualizzare un'anteprima della proprietà in base alla posizione puntata dall'utente in corrispondenza del "pin".

Nella versione mobile non sarà possibile utilizzare la mappa.

### **3. Dettagli della proprietà selezionata**

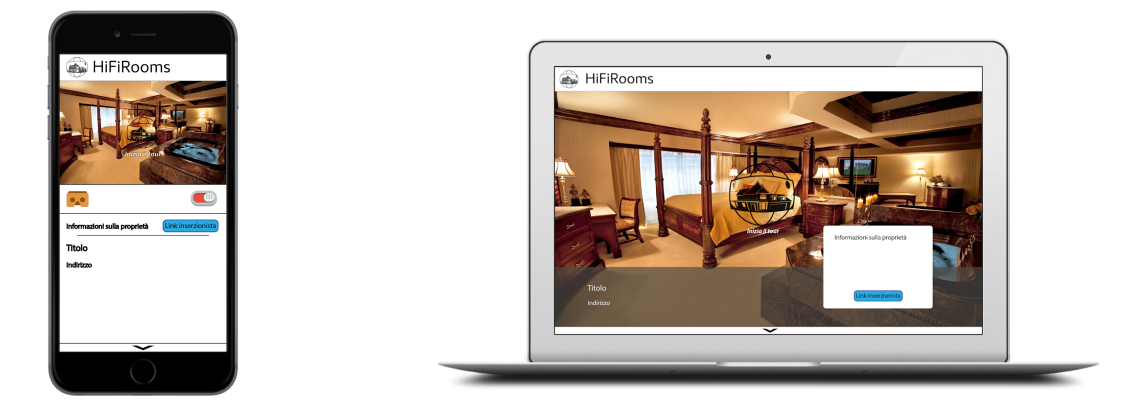

In questa pagina l'utente potrà visualizzare tutte le informazioni della proprietà e avviare il tour virtuale cliccando nell'icona con scritto "Inizia il tour". Se lo desidera, l'utente può contattare l'agenzia che propone la casa attraverso il bottone azzurro che lo reindirizzerà al sito dell'inserzionista.

Nella versione mobile sarà presente un interruttore per abilitare/disabilitare la visione stereoscopica, nel caso si voglia utilizzare per la visualizzazione del tour virtuale un visore come Cardboard o equivalente.

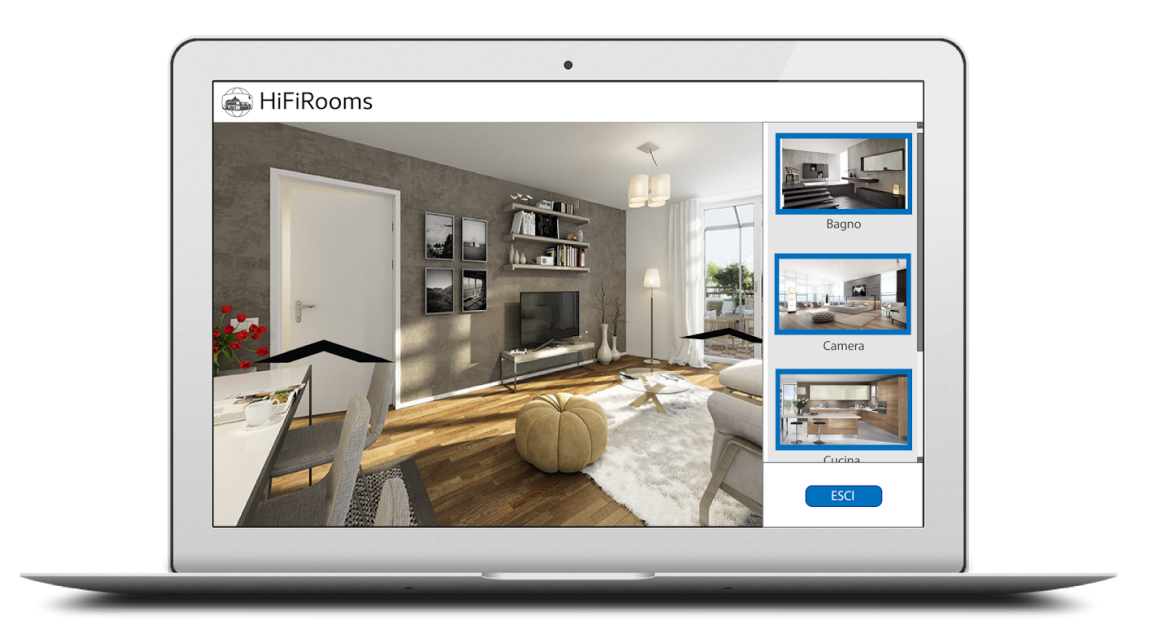

L'utente potrà visualizzare la stanza a 360° e navigare all'interno della proprietà o attraverso le frecce presenti in prossimità delle porte o selezionando la stanza desiderata dal menú situato a destra della pagina. L'utente potrà terminare il tour cliccando sul tasto 'Esci'.

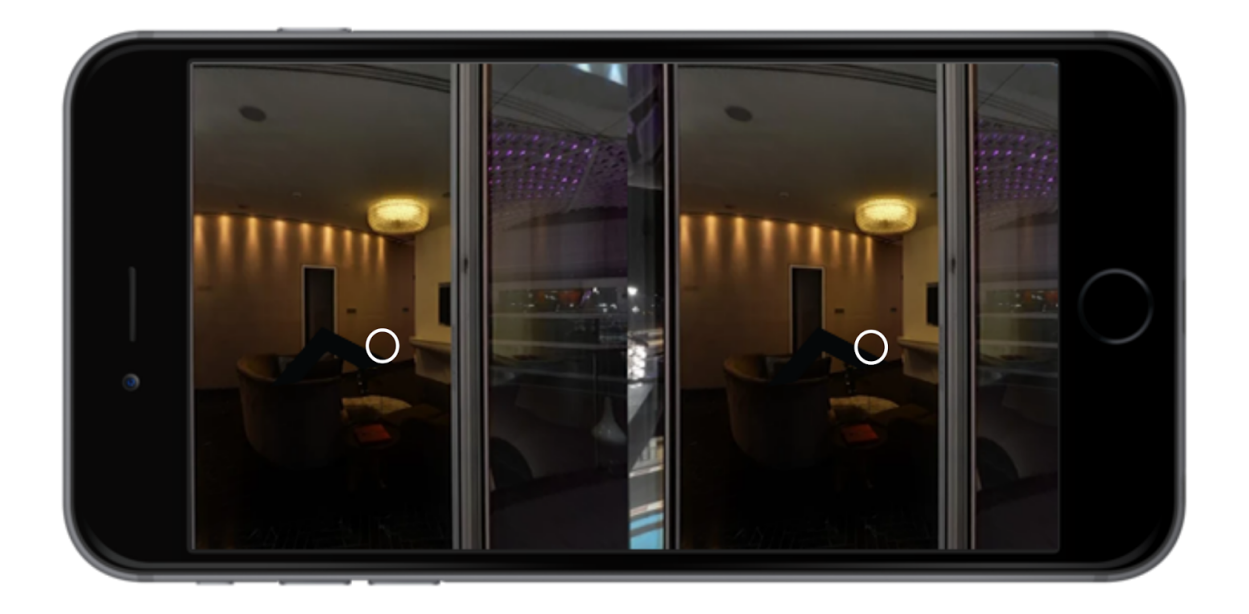

Per quanto riguarda il tour su mobile, sarà possibile cambiare stanza posizionando il punto di vista sulla freccia e premendo il tasto del cardboard, oppure mantenendo il punto di vista sulla freccia per un paio di secondi. L'utente potrà accedere ad un menu' simile a quello desktop tramite un pulsante posizionato ai suoi piedi.

# **Valutazione**

I due casi d'uso consisteranno nell'effettuare la ricerca del medesimo appartamento con la nostra applicazione e con un'altra di concorrenza. Per la valutazione si prevede di richiedere all'utente una identificazione spaziale all'interno di una determinata stanza, fornendo ad esempio alcune distanze tra gli oggetti presenti, sia mediante semplici fotografie che mediante il tour virtuale. Inoltre, verrà somministrato agli utenti un questionario post test (SUS) per misurarne la soddisfazione. I risultati numerici (da 1 a 5) saranno utilizzati infine per il test comparativo.

### **Realizzazione**

L'applicazione verrà realizzata con tecnologia web, in particolare il tour verrà realizzato tramite le librerie grafiche WebGL e la libreria JavaScript Three.js.